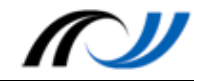

# Station 8 – Beispiel 1: Rathaus-Rallye

Räume erfahren durch GPS-Rallyes

### **Kurzbeschreibung**

Ein Rathaus-Rundgang wird durch eine digitale Schnitzeljagd inhaltlich und methodisch begleitet.

### **Didaktik / Bildungsplanbezug**

In vielen Fächern einsetzbar, z.B. zur inhaltlichen Begleitung eines Museumsbesuchs / einer Exkursion. V.a. in sozialwissenschaftlichen Fächern zur thematischen Erkundung des Lebensraums oder zur Sozialraumerkundung.

Das hier skizzierte Beispiel einer Rathaus-Rallye ist im Bildungsplan unter 3.1.3.2 "Politik in der Gemeinde" zu verorten. Es lässt sich Standard (5) "Die Organe einer Gemeinde [...] darstellen" und ggf. auch die Standards (1), (2) und (3) abdecken.<sup>1</sup>

#### **Schüleraktivität**

Die Schülerinnen und Schüler

- bereiten inhaltlich einen Besuch im Rathaus vor
- setzen ihre Ideen in einer digitalen Schnitzeljagd um
- spielen während des Rathaus-Besuchs die digitale Schnitzeljagd

#### **Lehreraktivität**

- Vorbereitung der Arbeitsanweisung
- Installieren der App
- Bereitstellung der Materialien
- Einführung in die Benutzung der App ACTIONBOUND & ggf. des Bound Creators
- Hilfe beim Laden/Starten des Bounds

#### **Verwendete Apps**

- ACTIONBOUND (Android, iOS)
- Alternative: ARISGAMES (iOS) nicht ganz so intuitiv, aber flexibler und mächtiger.

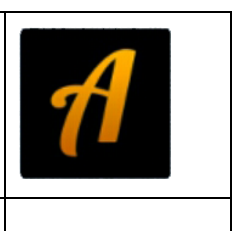

Webapplikation: LearningApps.org

**.** 

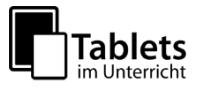

<sup>1</sup> Vgl[. http://www.bildungsplaene-bw.de/,Lde/Startseite/ALLG/ALLG\\_SEK1\\_GK\\_ik\\_7-9\\_03\\_02](http://www.bildungsplaene-bw.de/,Lde/Startseite/ALLG/ALLG_SEK1_GK_ik_7-9_03_02)

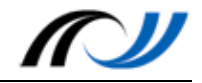

### **Schülerarbeitsblatt**

1. Lerne die Möglichkeiten von Actionbound kennen, indem Du den Bound "Erster Einblick in Actionbound" durchspielst.

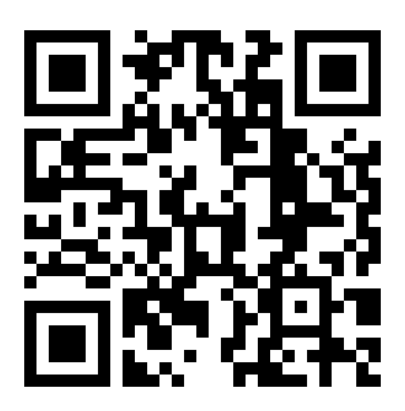

Erster Einblick in Actionbound

- 2. Informiert euch über eine politische Institution in der Gemeinde. Findet heraus, wo (in welchem Gebäude, in welchem Raum) sie in der Stadt verortet werden kann. Erstellt dann eine Actionbound-Station zu eurer politischen Institution. Es sollen darin enthalten sein:
	- o Ein Informationstext oder Video, in der ihr eure Institution vorstellt.
	- o 2-3 Quizfragen zu eurer Institution.
	- o Eine Aufgabe, bei der die Spielgruppe in Interaktion mit anderen Menschen treten muss, z.B. ein Interview oder eine Miniumfrage.

#### **Material**

- Vier "Ostereier", im Raum zu verstecken. Diese werden beim Bound "Erster Einblick in Actionbound" benötigt: *MAT01-Ostereier.pdf*

#### **Ideenkiste**

Insbesondere in den sozialwissenschaftlichen Fächern – aber nicht nur – sind thematische Actionbounds denkbar. Hier einige Beispiele:

- Rathaus-Rallye: Die politischen Institutionen in der Gemeinde
- Spuren der industriellen Revolution in unserer Stadt.
- Gewässeruntersuchung
- Auf den Spuren von Friedrich Hölderlin
- Bibliotheksführung
- Schulhaus-Rallve

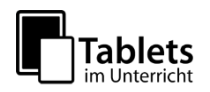

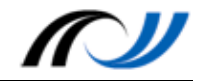

# Station 8 – Beispiel 2: Handicap-Rallye

Räume erfahren durch GPS-Rallyes

# **Kurzbeschreibung**

Dieses Beispiel beschreibt ein zweitägiges Unterrichtsprojekt, das im Rahmen von "Sozialkompetenztagen" durchgeführt wurde. Hierbei erlebten die Schülerinnen und Schüler ihre Stadt aus der Sicht von Menschen mit Behinderung und verarbeiteten diese Erlebnisse in einer digitalen Schnitzeljagd. Das ursprüngliche Ziel, eine Kartografie zu den "Barrieren in unserer Stadt" zu erstellen, wurde in der gegebenen Zeit nicht erreicht.

## **Schüleraktivität**

- Die Schülerinnen und Schüler erleben die Situation von Menschen mit Behinderung in ihrer Stadt.
- Sie bewältigen Alltagsaufgaben gestützt durch eine digitale Schnitzeljagd.
- Sie erstellen einen eigenen Bound, in dem die Erkenntnisse aus der Erkundung umgesetzt werden.

## **Lehreraktivität**

- Vorbereitung von sechs Gruppen-Bounds für den ersten Tag
- Einbinden von OsmAnd-Karten<sup>2</sup> in die Bounds
- Ortsnahe Räume organisieren für die Auswertungsphasen
- Installieren der App
- Bereitstellung der Materialien
- Einführung in die Benutzung der App ACTIONBOUND & ggf. des Bound Creators
- Hilfe beim Laden/Starten des Bounds

## **Verwendete Apps**

- ACTIONBOUND (Android, iOS)
- Alternative: ARISGAMES (iOS) nicht ganz so intuitiv, aber flexibler und mächtiger.
- OSMAND (Android, iOS)
- Alternative: GALILEO OFFLINE MAPS (Android, iOS) Lizenz der Screenshots aus der App-Oberfläche nicht optimal

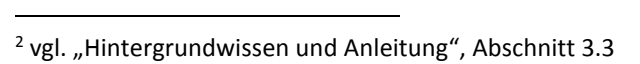

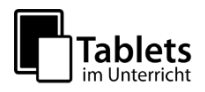

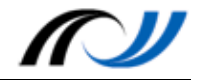

## **Projektbeschreibung**

In einer zweitägigen Projektphase haben Schülerinnen und Schüler unterstützt von einem Actionbound erfahren können, wie es Menschen mit Behinderung im Alltag ergeht.

Am ersten Tag haben sich die Schülerinnen und Schüler in die Rolle von körperlich benachteiligten Menschen versetzt und sind in Kleingruppen mit jeweils einem Rollstuhl, einer Augenbinde und Gehörschutz zu einer Erkundung aufgebrochen.

Dazu wurde für jede Kleingruppe ein Bound vom Lehrer erstellt, bei dem als Aufgaben Alltagsherausforderungen gestellt wurden. So musste jede Gruppe einmal mit dem Bus fahren und etwas für einen gemeinsamen Imbiss einkaufen. Am Ende des Bounds sollten die Schülerinnen und Schüler ein Gebiet erkunden und nach Orten suchen, die sich für eine Station zum Thema "Barrierefreie Stadt?" eignen. Für diese Stationen sollten schon Aufgaben, Quizfragen etc. angedacht werden.

Als Hausaufgabe für den folgenden Tag haben die Schülerinnen und Schüler

- einen persönlichen Text verfasst, in dem sie die Erfahrungen der Erkundung verarbeiten sollten.
- Fakten für die vorgeplanten Aufgaben und Quizfragen recherchiert.
- eine Recherche zu Kim-Spielen durchgeführt (Spielen, bei denen es auf Sinneswahrnehmungen ankommt).

Am zweiten Tag haben die Schülerinnen und Schüler den Bound-Creator kennengelernt und wieder in ihren Kleingruppen einen eigenen Bound erstellt. Dabei sollten auch die selbst verfassten Texte zu den Erfahrungen und Erkenntnissen vom Vortag verwendet werden.

Am Ende des Tages war Zeit, die erstellten Bounds von einer anderen Gruppe testen zu lassen und eine Auswertung vorzunehmen.

#### **Material / Hinweise**

Nachfolgenden QR-Code scannen um die Planungsmaterialien zum Handicap-Bound zu sehen

- 1. Zeitplanung des Projekts (M1)
- 2. Einteilung des Stadtgebiets in Gruppenbereiche (M2)

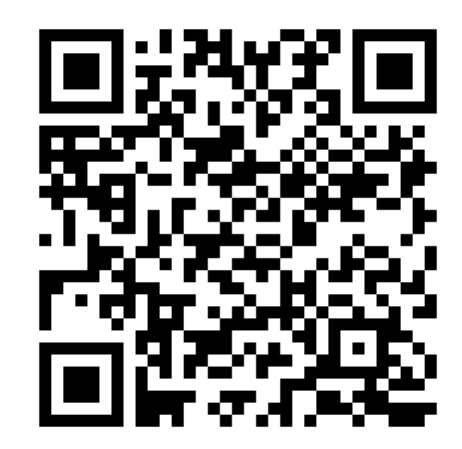

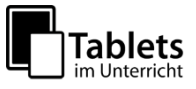

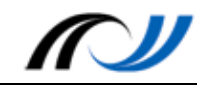

# **Sozialkompetenztage Klasse 8: Handicap-Rallye – den Alltag mit Behinderung erleben.**

# *Zeitplanung*

#### **Dienstag**

**M1**

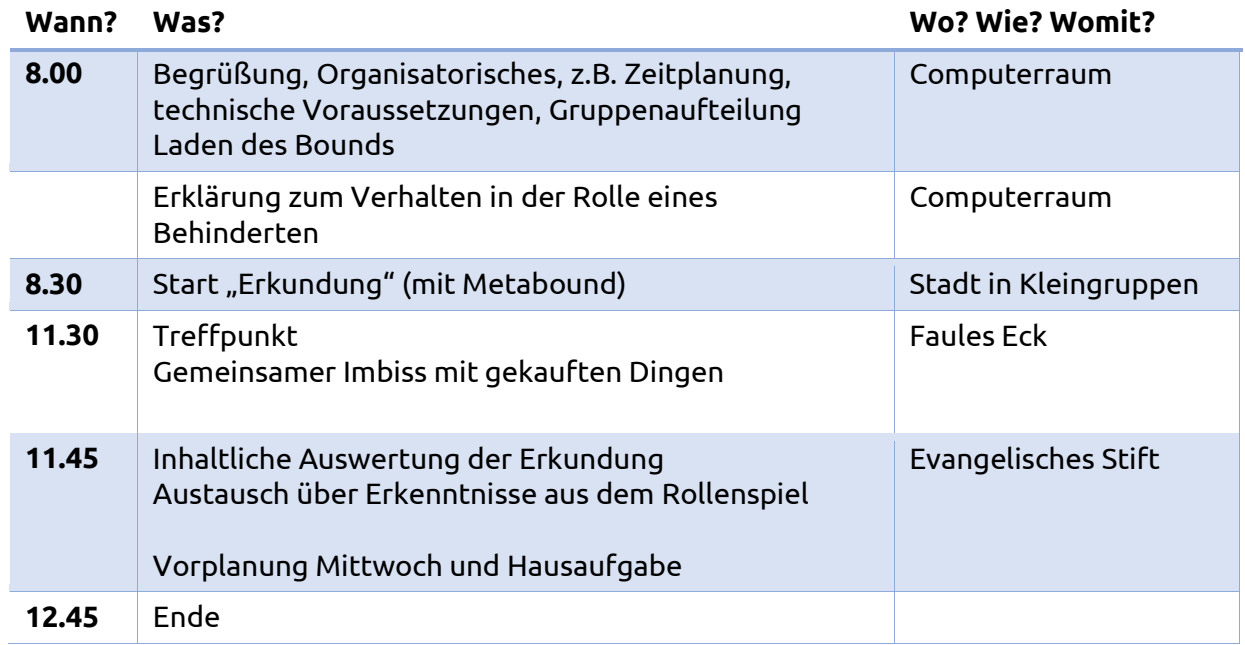

HA:

- Verfasse einen eigenen Text über deine Erkenntnisse und Erfahrungen aus der Erkundung mit Handicap.
- Recherchiere über Sinnesspiele (sog. Kim-Spiele). Überlege, ob und welches Ihr in Euren Bound einbauen wollt.

#### **Mittwoch**

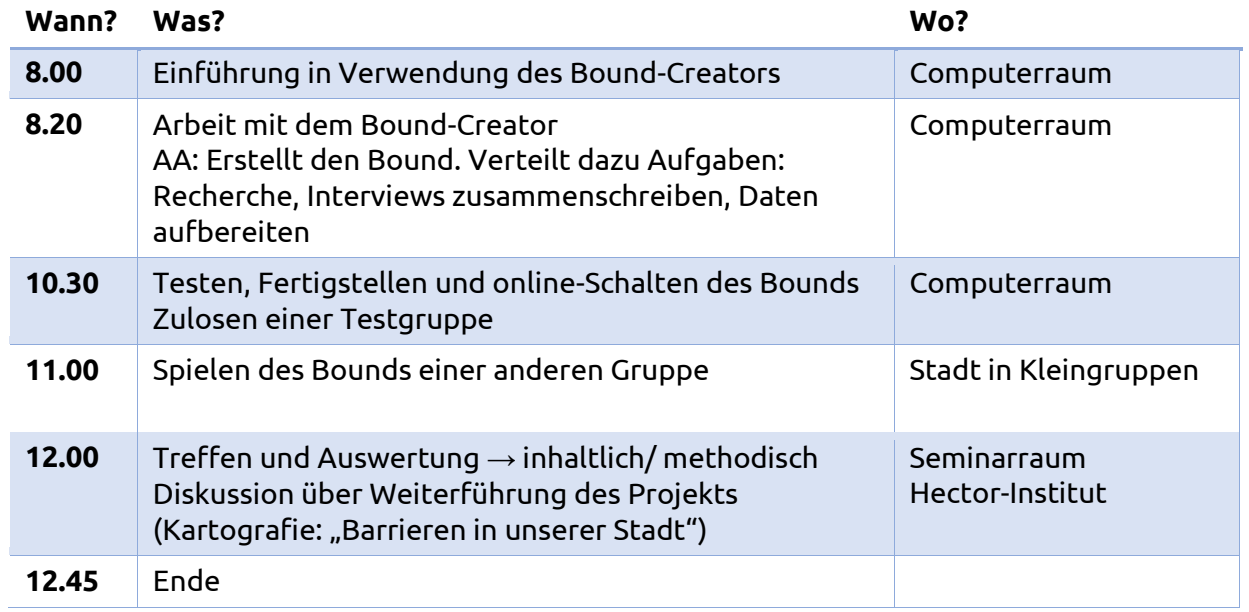

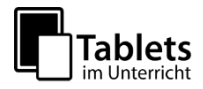

#### Landesakademie für Fortbildung und Personalentwicklung an Schulen

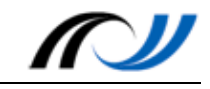

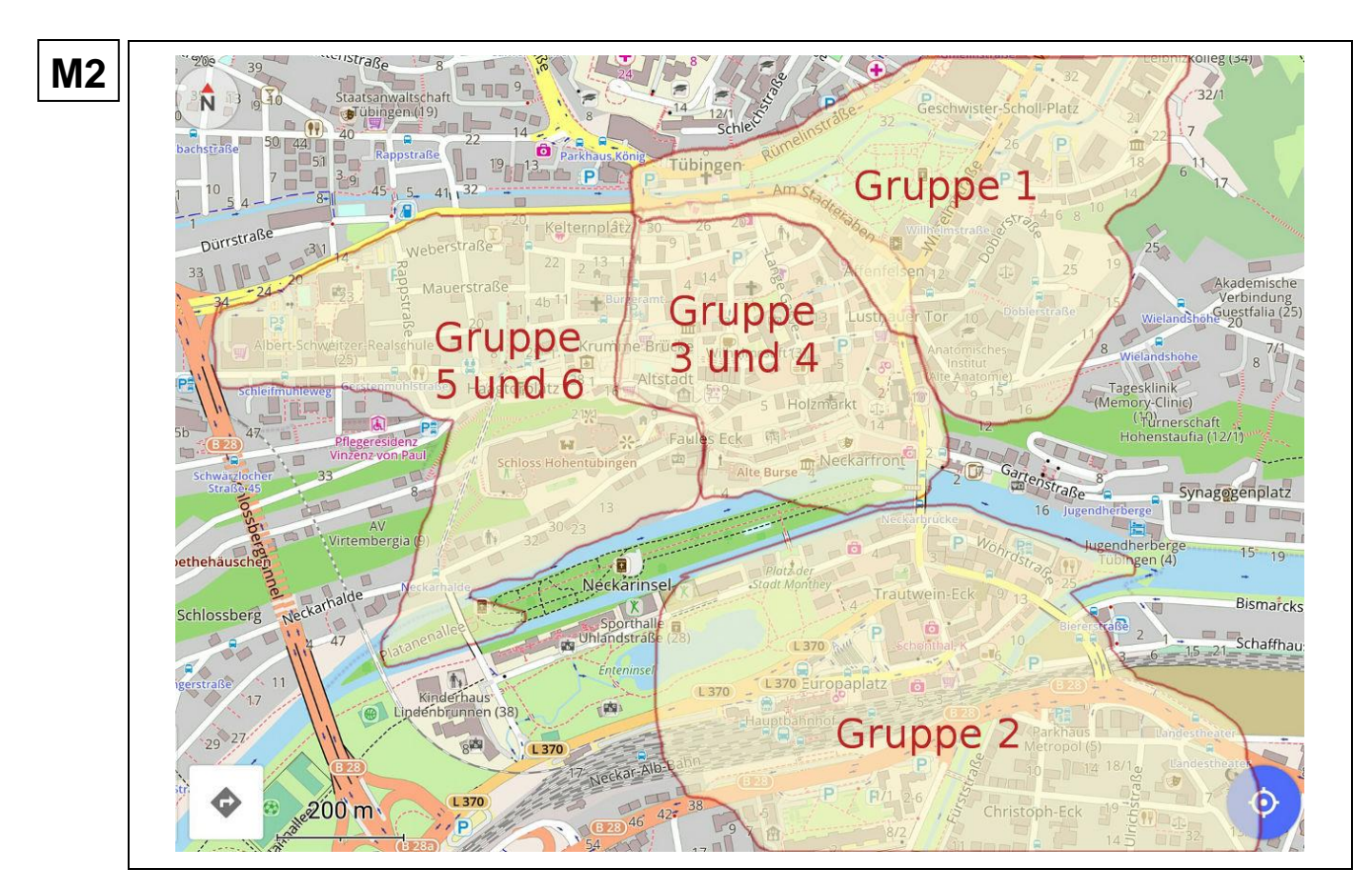

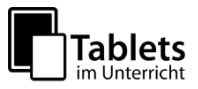

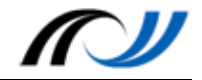

# Station 8 – Hands on: Ein erster Einblick

Räume erfahren durch GPS-Rallyes

# **Beispielbound - "Erster Einblick"**

Lernen Sie einige der Möglichkeiten von Actionbound kennen, indem Sie den Bound "Erster Einblick in Actionbound" spielen. Laden Sie dazu die App ACTIONBOUND aus dem App Store bzw. Google Play / F-Droid.

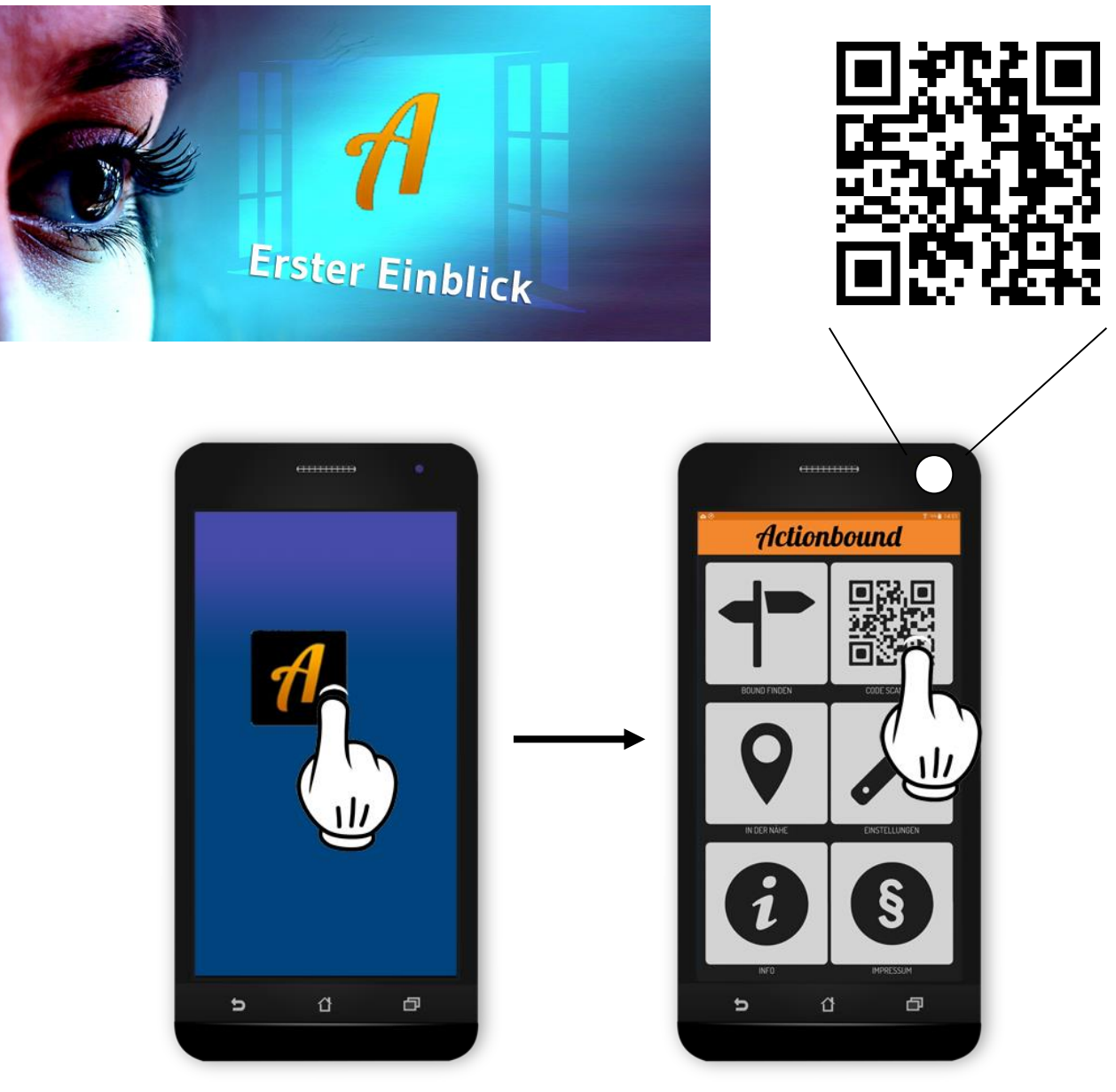

Starten Sie die App Scannen Sie den QR-Code ACTIONBOUND mit der App

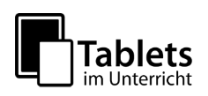